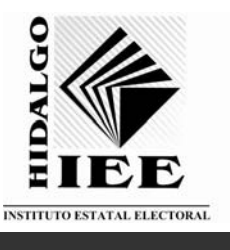

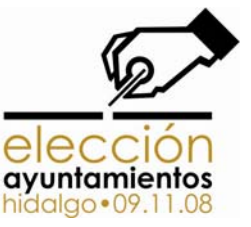

# **Instrucciones al Formulario para alta de Medios de Prensa Escrita**

### **1. Usos del Formulario.**

Debe ser utilizado por todos los propietarios de los medios impresos con cobertura en el Estado de Hidalgo, que ofrezcan sus servicios a través periódicos y revistas y que deseen participar.

## **2. Quién debe firmarlo.**

El representante legal del medio de comunicación interesado.

## **3. Donde Presentarlo.**

El formulario deberá ser impreso y entregado durante el plazo señalado en la base tercera de la Convocatoria, en los horarios de 9:00 a 15:00 horas y de 18:00 a 20:00 Hrs. de lunes a sábado, en las oficinas que ocupa el Instituto Estatal Electoral del Estado de Hidalgo:

Dirigiéndose a la Presidencia, ubicada en Blvd. Everardo Márquez No. 115, Col. Ex-Hacienda de Coscotitlán, Pachuca de Soto, Hidalgo. Teléfono: (01 771) 717 02 07 Ext. 210.

#### **4. Descripción del Formulario y su llenado.**

La información requerida es obligatoria y todos los campos deben ser llenados, si el medio no presenta información en alguno de los campos, indicar la leyenda de "No aplica".

#### **a. Datos Generales.**

I. Proporcione el nombre o razón social, domicilio, código postal, teléfono, fax, la ciudad o plaza del medio de comunicación y la fecha de registro.

II. Ingrese la información del contacto principal.

III. Capture la cobertura del medio, en ciudades separadas por comas. Ejemplo: Pachuca, Tulancingo, Huejutla, etc.

#### **b. Datos Técnicos.**

I. Capture el grupo al que pertenece el medio de comunicación. Ejemplo: Grupo Editorial Hidalgo.

II. Seleccione el tipo de medio de comunicación.

III. Indique la periodicidad de los ejemplares.

IV. Proporcione el tiraje de cada edición.

V. Capture en centímetros la altura y ancho de la página.

VI. Ingrese el ancho de las columnas.

VII. Teclee las secciones que comprende el ejemplar. En caso de que las secciones varíen según la periodicidad, escribir la periodicidad seguido de dos puntos y las secciones separadas por comas, separando cada periodicidad por un punto y coma. Ejemplo: Diario: Deportes, local, política, cultural; Semanal: Suplemento Sabatino, amigos.

VIII. Proporcione en perfil del medio, el perfil del público al que va dirigido el ejemplar. Ejemplo: jóvenes entre 15 y 25 años, clase media alta, etc.

IX. En caso de ser necesario definir más información de la requerida en la presente forma, o que el espacio otorgado en alguno de los campos no sea el suficiente, indíquelo en el recuadro de observaciones.

#### **c. Políticas o condiciones.**

I. Capture lo concerniente para el trámite de contratación y las condiciones de pago.

II. Establecer el periodo y la forma de entrega del material a fin de efectuar la inserción en tiempo y forma. Ejemplo: 3 días antes de la publicación vía correo electrónico, dirigido a: editorialhidalgo@medios.com.mx.

III. Capture el formato del material que contemple el medio. Ejemplo: Documento .PDF, .JPG, .CDR, etc.

IV. Indique el procedimiento para la evaluación técnica del material, en el caso de que no cumpla con las especificaciones requeridas.

V. En caso de ser necesario definir mas información sobre políticas y condiciones, o que el espacio otorgado en alguno de los campos no sea el suficiente, indíquelo en el recuadro de observaciones.

#### **5. Descripción de llenado del formulario de tarifas para medios impresos.**

I. Indique la información general del medio que presenta las tarifas.

II. En el rubro de tarifas señale el número al que corresponde cada producto.

III. Capture el tipo de inserción. Ejemplo: Plana completa, ¼ de plana, etc.

IV. Proporcione la dimensión correspondiente (alto y ancho) en centímetros.

V. Capture las secciones que contemplen estas condiciones, separadas por comas. Ejemplo. Deportes, local, cultural, etc.

VI. Indique el precio correspondiente en impresión a blanco y negro.

VII. Proporcione el precio correspondiente en impresión a color.

VIII. En caso de ser necesario definir más información sobre el producto, o que el espacio otorgado en alguno de los campos no sea el suficiente, indíquelo en el recuadro de observaciones.

IX. Utilice tantos recuadros como sea necesario, según el número de productos que contemple el periódico o revista.